**NkTimeTracker Pro Crack Free Download [Updated-2022]**

NkTimeTracker Pro is a powerful timer and activity tracker tool. It can efficiently monitor and record active processes and websites on your computer. It can monitor all your running applications to keep you updated with the time you're spending on each one. Moreover, you can have detailed and statistical reports to analyze your time and activity in detail. It's made with modern and user-friendly interface. Get all the information you need with the help of Stopwatch and Time log. Stopwatch includes two main functions: time-stamp and countdown. With time stamp, users can record when the tasks started, stopped, running, etc. While with countdown, users can log in time in detail by choosing the tasks or even the date. No matter which one you choose, Stopwatch will do the job for you.  $*$  Features:  $\Omega$  two functions: timestamp and countdown  $\Omega$  start the tasks and log the time in detail  $\Omega$  log started, stopped, and running time  $\Omega$  stop the tasks and log the time in detail  $\Omega$  log all the time in detail, with functions such as task name, time, and duration  $\Omega$  log only the task name and time  $\Omega$  log only the task name  $\Omega$  log only the task name  $\Omega$ log only the time  $\Omega$  stop the task by press Start  $\Omega$  log the duration  $\Omega$  log the duration  $\Omega$  log the duration in minute detail  $\Omega$  log the duration in second detail  $\Omega$  log the duration in minute detail  $\Omega$  log the duration in second detail  $\Omega$  log the duration in minute detail  $\Omega$  log the duration in second detail  $\Omega$  log the duration in minute detail  $\Omega$  log the duration in second detail  $\Omega$  log the duration in minute detail  $\Omega$  log the duration in second detail  $\Omega$  log the duration in minute detail  $\Omega$  log the duration in second detail  $\Omega$  log the duration in minute detail  $\Omega$  log the duration in second detail  $\Omega$  log the duration in minute detail  $\Omega$  log the duration in second detail  $\Omega$  log the duration in minute detail  $\Omega$  log the duration in second detail  $\Omega$  log the duration in minute detail  $\Omega$  log the duration in second detail  $\Omega$  log the duration in minute detail  $\Omega$  log the duration in second detail  $\Omega$  log the duration in minute detail  $\Omega$  log the duration in second detail  $\Omega$  log the duration in minute detail  $\Omega$  log the duration in second detail  $\Omega$  log the duration in minute detail  $\Omega$  log the duration in second detail  $\boxed{?}$  log the duration in

## [Download](http://evacdir.com/averages/jealousies/cupboard.euthanize.executions.precambrian/ZG93bmxvYWR8UFMyTkhOamVIeDhNVFkxTkRVMU9UY3dNbng4TWpVM05IeDhLRTBwSUhKbFlXUXRZbXh2WnlCYlJtRnpkQ0JIUlU1ZA.TmtUaW1lVHJhY2tlciBQcm8Tmt)

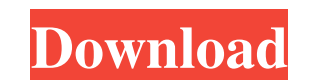

**NkTimeTracker Pro Crack + For Windows**

**NkTimeTracker Pro Crack +**

Keymacro allows you to record keyboard shortcuts and automatically execute them on predefined keys or actions. You can assign any combination of keys, sequences and actions to your macros, and define the date, time and timezone. Keymacro is the ideal tool for Internet users who perform many browser actions while surfing. It allows you to record your internet browser (Chrome, Firefox, Internet Explorer, Opera, etc.) keyboard shortcuts and automatically perform them on predefined keys or actions (bookmarks, back/forward, etc.). Keymacro comes with an intuitive user interface where you can assign and record your Internet browser keyboard shortcuts. KEYMACRO Features: \* Keymacro works with any combination of keys and actions \* You can assign any combination of keys and actions to your macros. You can make the most of the key mapping of your keyboard! \* You can define the date, time and timezone \* You can also record sequences of keystrokes and macro actions (automatically

performing a macro that includes multiple actions) \* You can also record repeating macros (automatically performing a macro a certain number of times every X seconds)  $*$  You can define keystrokes that trigger the macro (you can, for example, select a bookmark using the mouse and then click on the button that opens it) \* You can also select a specific URL and have the macro perform the actions required (such as opening it in your default browser) \* You can use the macro recorder to force your user to press a specific key each time you want to perform a specific action. \* You can also view and edit the recorded macros in the Macro Options menu \* You can specify an icon for your macro in the Macro Options menu \* You can specify the text to be displayed for the key you use to execute your macro. \* You can also create a shortcut on your desktop for your macros \* You can save a macro that you perform regularly and access it easily using the KEYMACRO shortcut \* You can specify a hotkey to execute the macro \* You can specify whether a macro can be executed only once or repeatedly \* You can specify whether the macro is active or not \* You can also make macros active automatically when you start the software (Macros will be automatically executed when you start the software.) \* You can also specify if a Macro is active when you exit from the software \* You can also enable or disable your macros during the application session \* 1d6a3396d6

• Easily configure behavior and visual options • Create lists of programs to track • Monitor active programs • Display details for each tracked activity • Add exceptions or particular programs to monitor • Restrict unwanted applications • Start and stop monitoring programsThe Bayview Community Center 1.88 acres Reno-Sparks, NV 1250 W Shaw Dr 2007 The Bayview Community Center is a four-story, 40,000 square foot community center in north Reno that features a 40,000 square foot public library. The library, originally constructed in the early 1970's, has been extensively renovated and expanded to provide additional book storage, an auditorium, meeting rooms and space for other programs.Umpire John Hirschbeck, left, and home plate umpire Mark Wegner argue with teammates after manager Matt Williams, right, argued a call in the fifth inning of a Class A South Atlantic League baseball game between the Rome Braves and the Lynchburg Hillcats, Tuesday, July 17, 2015, in Rome, Ga. (AP Photo/John Bazemore) Umpire John Hirschbeck, left, and home plate umpire Mark Wegner argue with teammates after manager Matt Williams, right, argued a call in the fifth inning of a Class A South Atlantic League baseball game between the Rome Braves and the Lynchburg Hillcats, Tuesday, July 17, 2015, in Rome, Ga. (AP Photo/John Bazemore)Facilities Events Book a tour We would like to ask you to complete this form to inform you of additional tours and booking facilities which we have developed to suit your requirements and availability. As a courtesy, we will contact you within 48 hours to discuss your options. Area of interest First name\* Last name\* Phone\* Email\* Company\* Thank you for your interest. We will contact you to discuss further. Theoretical investigation of the anionic contribution to the enthalpy of amino acid dimerization. The enthalpy of amino acid dimerization is the sum of the aciddimerization enthalpy and the contribution of amino acid anions. A thermodynamic cycle based on the acid-dimerization enthalpy is applied to calculate the anionic contribution for several dimers. Based on this method, a general equation for the anionic contribution to the acid-dimer

**What's New In?**

A lightweight and easy-to-use application for activity monitoring that works in the tray area. It is compatible with Microsoft.NET Framework 4.5. Elements of the technical structure Not only is the application scalable to work with every Windows system and machine, it also includes many unique features. The most notable of these is the "power of persistence", which means that for each activity tracked, you'll get detailed results in a real-time report. The applications features1. Technical Field The present invention relates to a liquid crystal composition and a display device. 2. Description of the Related Art Recently, liquid crystal displays (LCDs) have been widely used as display devices for televisions, monitors, portable devices and the like. As a backlight of a liquid crystal display, a cold cathode fluorescent lamp (CCFL) and a light emitting diode (LED) have been conventionally used. In addition, a study has been made on a liquid crystal display using an electroluminescence (EL) material as a light source. Among them, a light emitting device with an EL element as a self-luminous element is superior in visibility, response speed, and viewing angle. Furthermore, since it does not require a light source such as a backlight, it can be made thin and lightweight. An active matrix light emitting device is one of devices that have a pixel region provided with a TFT as a switching element. As for the light emitting device with an EL element, there is a report of a display device that includes an EL element in a pixel region surrounded by a TFT, or in a pixel region (for example, see Patent Document 1). A light

emitting device that has an EL element in a pixel region surrounded by a TFT has the possibility of a serious problem due to the heat generation of a TFT. For example, in a light emitting device that uses an amorphous silicon TFT, the TFT is deteriorated by the heat generated due to the operation of a light emitting element, which results in the failure of the device. In addition, in a light emitting device that uses a polycrystalline silicon TFT, a similar problem arises as a result of a high-current drive of the light emitting element. Moreover, a light emitting device that has an EL element in a pixel region of a TFT has problems due to the heat generated by a light emitting element. For example, an image sticking problem may occur due to the heat generated by a light emitting element, resulting in the continuous emission of light even after the emission of an image is completed. As described above, the pixel region is easily affected by the heat generated by a light emitting element, and accordingly, the current through the light emitting element becomes non-uniform, which results in a reduction of the contrast ratio. In addition

Windows 7 (or newer) Dual-Core Processor with SSE3 support 2GB RAM 16GB of free disk space (optional) DirectX 10 Graphics adapter Internet connection Minimum: Windows XP 1GHz Processor with SSE3 support 10GB free disk space DirectX 9.0 or earlier DirectX 10 Graphics adapter, or anything that supports DX10, is recommended, although DX10 is not required. Installer Notes

## <http://yogaapaia.it/archives/2855>

[https://www.jesusnanak.com/upload/files/2022/06/INm5rUT26KiNnx6G64SE\\_07\\_bb37a7764aa59c4fea66bc166d019636\\_file.pdf](https://www.jesusnanak.com/upload/files/2022/06/INm5rUT26KiNnx6G64SE_07_bb37a7764aa59c4fea66bc166d019636_file.pdf) <https://www.yesinformation.com/cuftulti/2022/06/Aquawulf.pdf> <https://ourlittlelab.com/pad2mouse-crack-with-registration-code-april-2022/> <https://manevychi.com/wp-content/uploads/2022/06/servicetweaks.pdf> <https://energizium.com/wp-content/uploads/2022/06/marsai.pdf> <http://taifsn.com/wp-content/uploads/2022/06/charpern.pdf> <https://fraenkische-rezepte.com/textzilla-crack-incl-product-key-updated-2022/> <http://stv.az/?p=1459> <https://bertenshaardhouttilburg.nl/x-system-repairer-incl-product-key-pc-windows/> <https://craft-app.com/wp-content/uploads/2022/06/cheyfon.pdf> <https://virtualanalytics.ai/freebyte-zip-crack-free-2022-latest/> <https://eqcompu.com/wp-content/uploads/2022/06/kafchar.pdf> <https://journeytwintotheunknown.com/2022/06/07/jpegcrops-crack-full-version-pc-windows/> <https://thecryptobee.com/sqirlz-activation-for-pc/> <http://quitoscana.it/wp-content/uploads/2022/06/olimcoun.pdf> <https://csvcoll.org/portal/checklists/checklist.php?clid=12552> [https://talkotive.com/upload/files/2022/06/mYhSXSmh6eklFvKr6fba\\_07\\_bb37a7764aa59c4fea66bc166d019636\\_file.pdf](https://talkotive.com/upload/files/2022/06/mYhSXSmh6eklFvKr6fba_07_bb37a7764aa59c4fea66bc166d019636_file.pdf) <http://www.hva-concept.com/wp-content/uploads/2022/06/talkalv.pdf> <http://hkcapsule.com/?p=1011226>